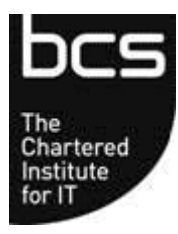

## Specialist Certificate in OpenStack Software Neutron Answer Key and **Rationale**

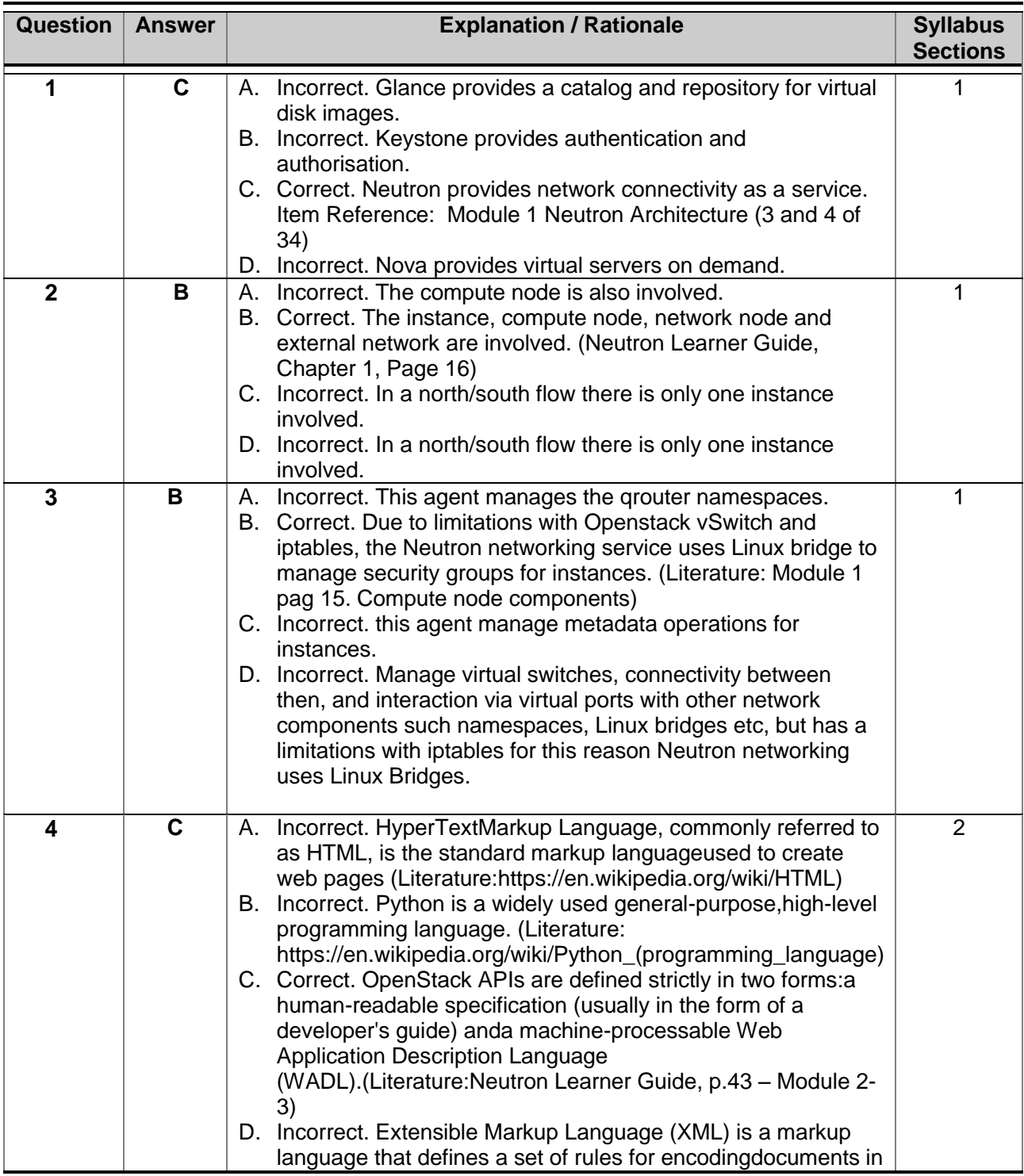

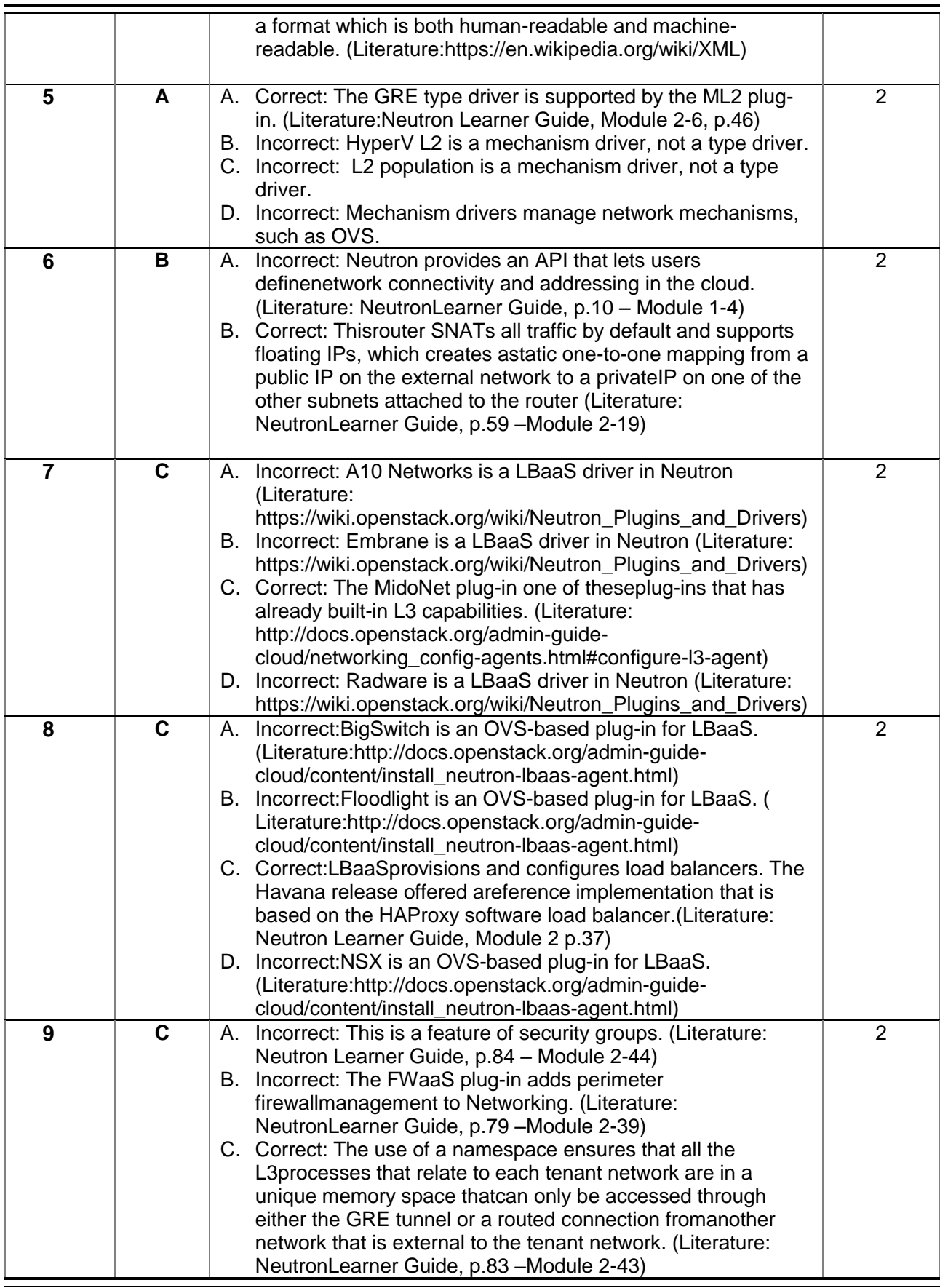

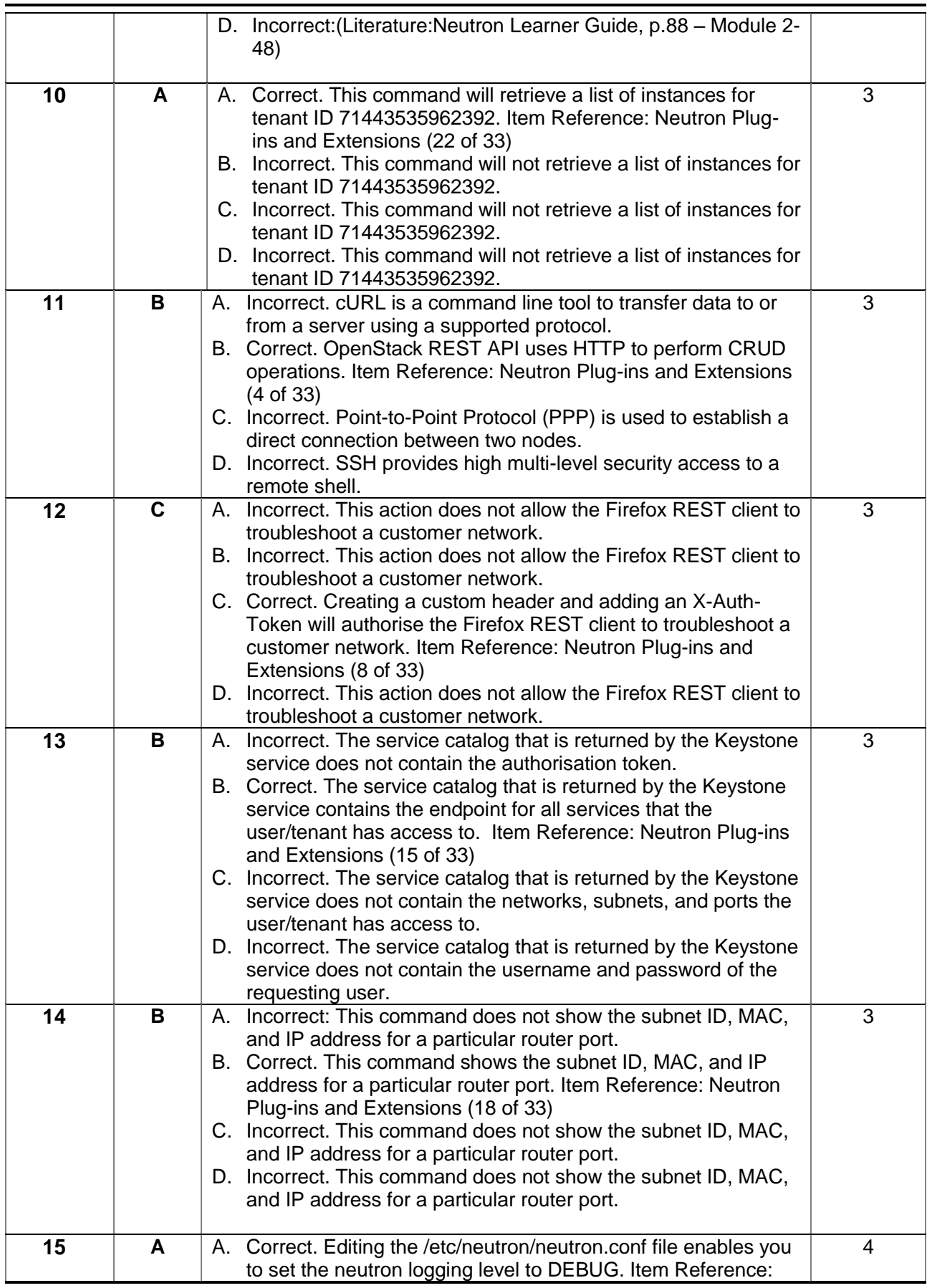

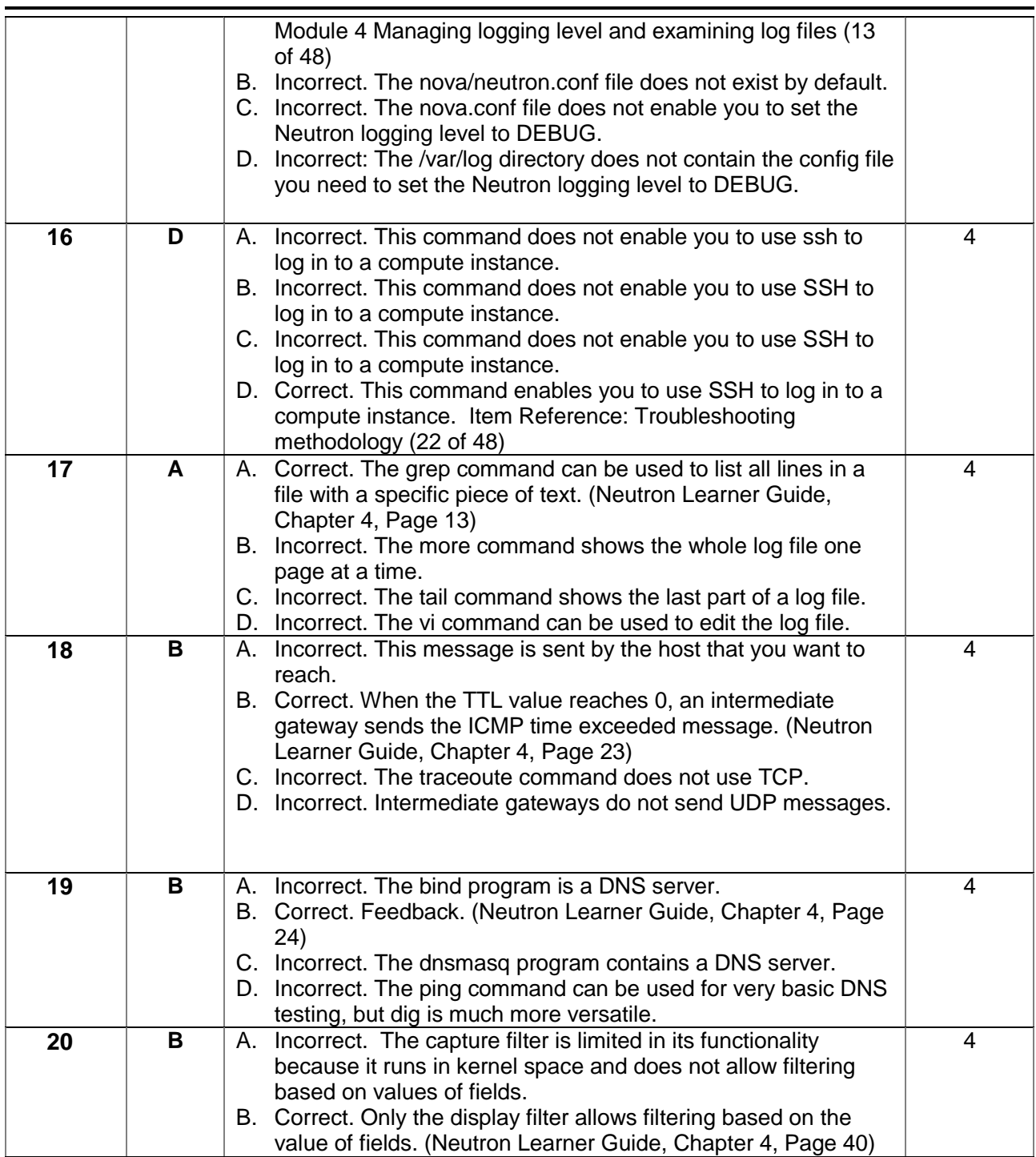